# **Power Week**

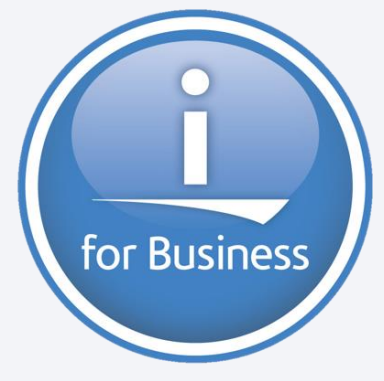

**Université IBM i 2019 22 et 23 mai**

IBM Client Center Paris

**S19 – RPG fonctions avancées**

Nathanaël Bonnet Gaia *nathanael.bonnet@gaia.fr*

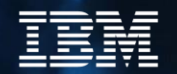

#### **Gaia**

- Conseil et formation IBM i depuis 1995
	- Inter et intra entreprise
- Base de connaissance en ligne
	- [https://know400.gaia.fr](http://know400.gaia.fr/)
- Centre de services
	- TMA / TME sur mesure
	- Outillage spécifique

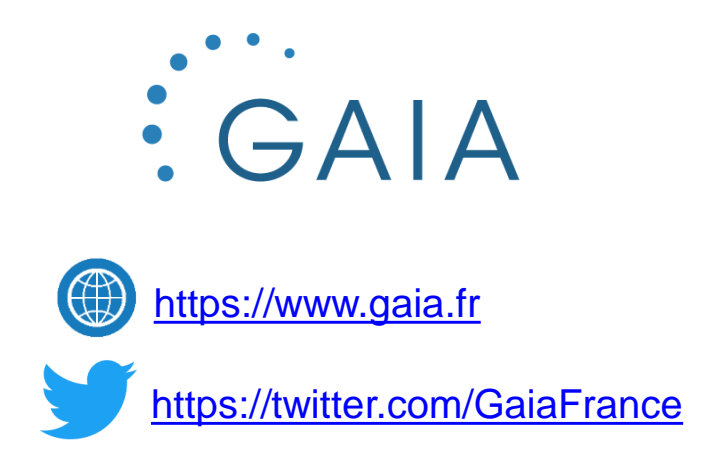

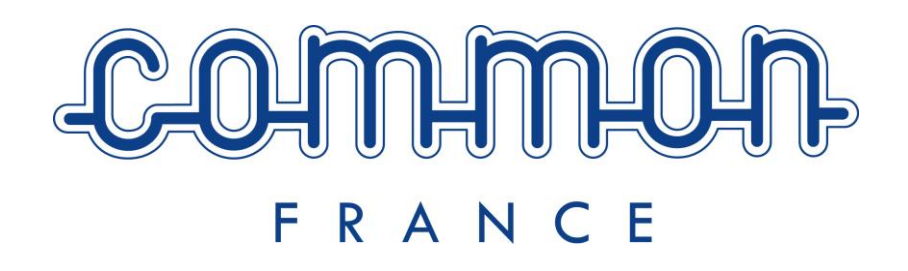

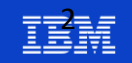

# **Plan de la présentation**

- Pointeurs
- Valeurs nulles
- CCSID
- Gestion des erreurs
- DATA-INTO
- ON-EXIT

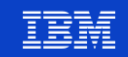

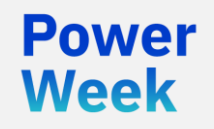

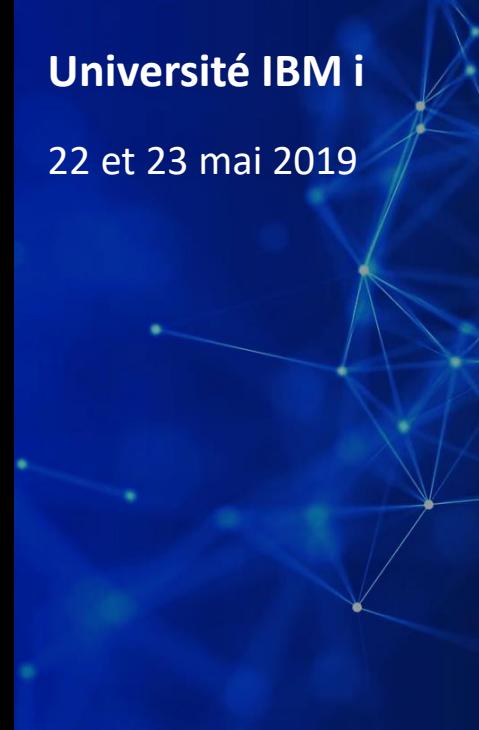

**POWA** Week

- C'est une variable
	- Contenant une adresse, c'est-à-dire un emplacement dans la mémoire

```
// Déclaration d'un pointeur
d ptr1 \qquad s \qquad * \qquad inz(*null)
 dcl-s ptr1 pointer inz(*null) ;
 // Déclaration d'un pointeur initialisé sur l'adresse d'une variable
 dcl-ds enreg extname('CLIENT') qualified inz ;
d ptrEnreg s s * inz(%addr(enreg))
 dcl-s ptrEnreg pointer inz( %addr( enreg ) ) ;
```
• En RPG les pointeurs ne sont pas typés

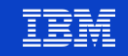

Powel Week

- Variable basée sur un pointeur
	- C'est une variable qui ne dispose pas de son propre espace mémoire pour stocker des valeurs
	- Elle va utiliser l'espace mémoire à l'adresse indiquée par le pointeur
		- Permet de coder/décoder l'espace mémoire indiqué par le pointeur en fonction du format de la variable
		- INZ interdit

```
dcl-s nom char(25) based( ptrEnreg ) ;
if nom = *blanks ;
  nom = 'Nouveau nom' ;
endif ;
```
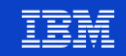

### **Pointeurs - paramètres**

Vous utilisez déjà des pointeurs dans tous vos programmes/procédures !

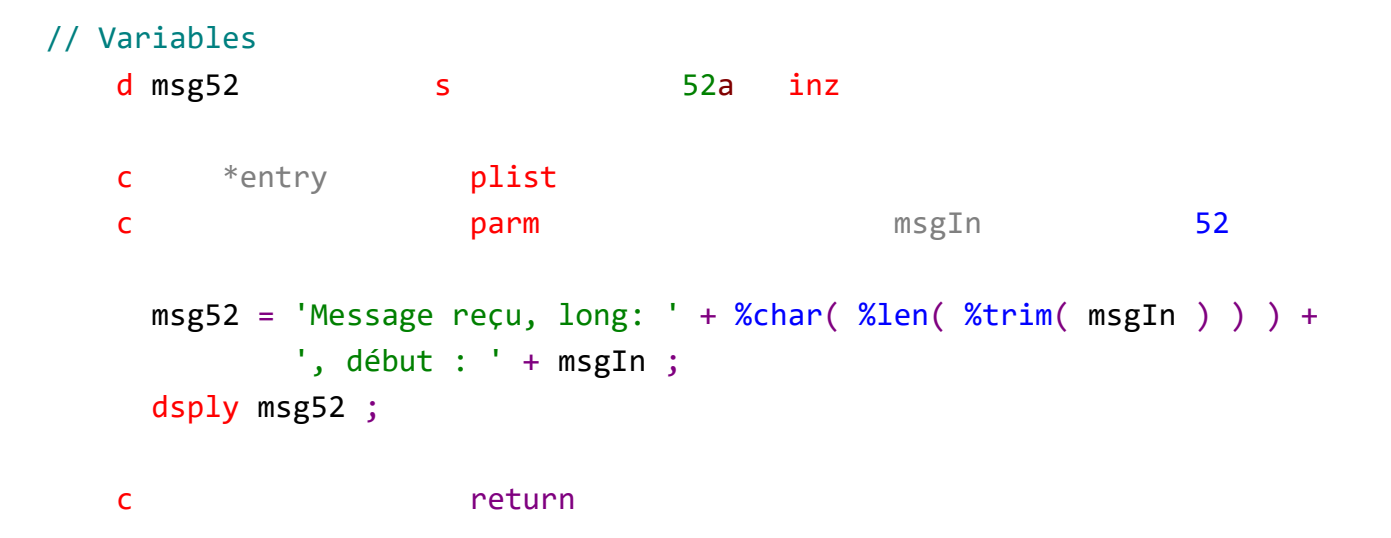

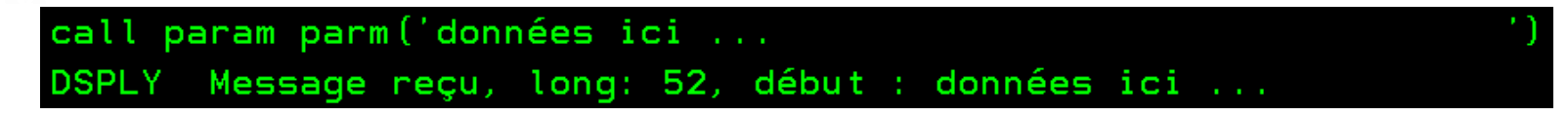

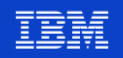

#### **Pointeurs - paramètres**

- **Débogage** 
	- STRDBG + CALL
	- ev %localvars

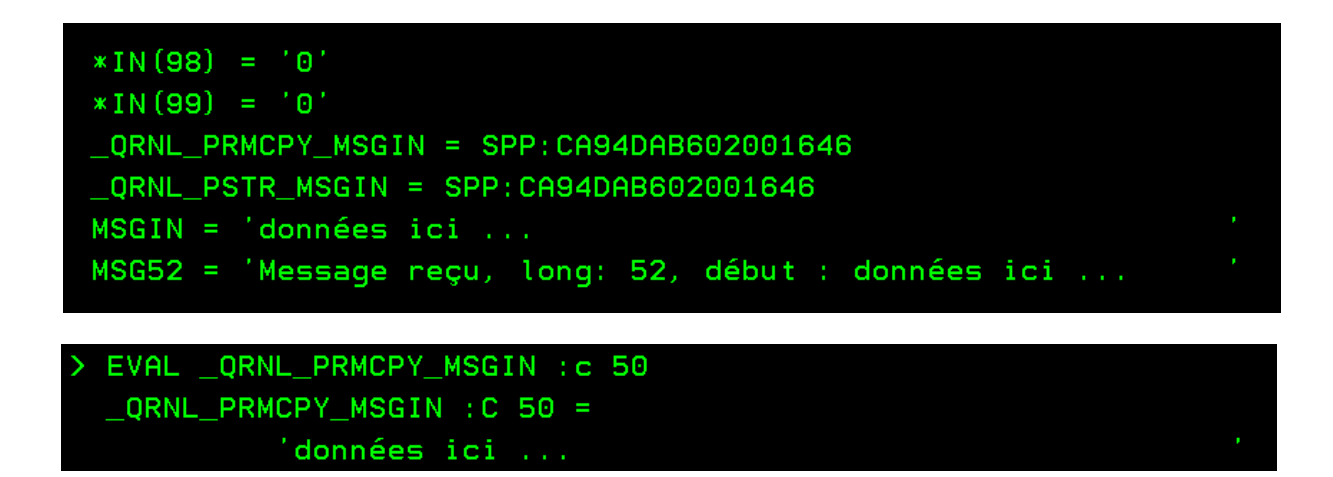

- Pour les paramètres, le compilateur déclare pour vous des variables et des pointeurs
	- Lors d'un échange de paramètres, on ne copie pas les données, on indique à quelle endroit dans la mémoire elles se trouvent

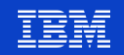

**Power** 

**Week** 

#### ■ Fonctions disponibles

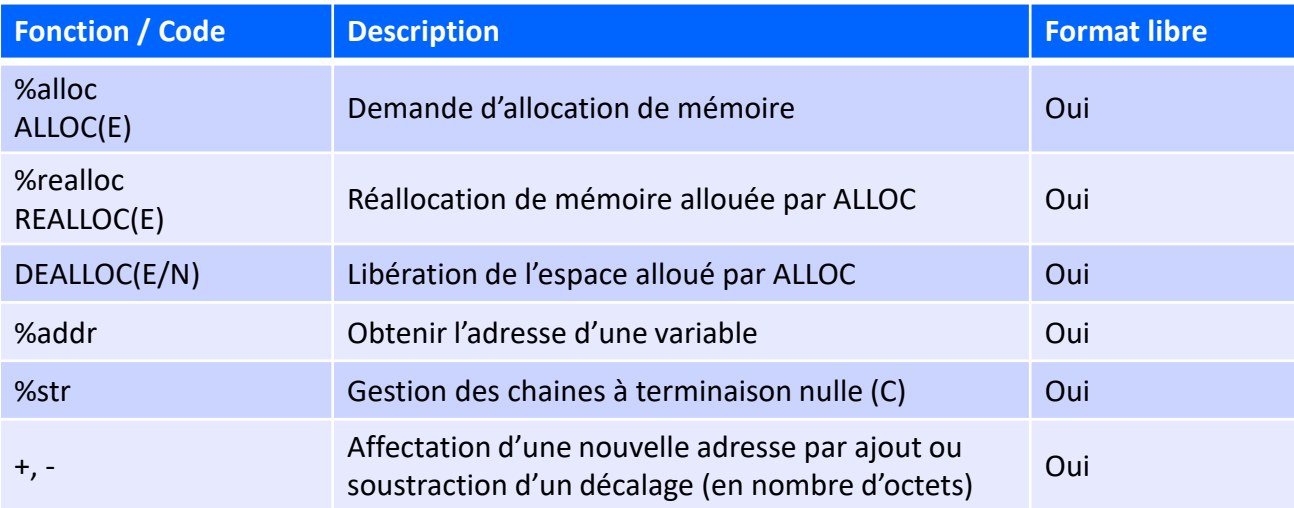

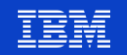

**Université IBM i** – 22 et 23 mai 2019

**Usages** 

**Power Week** 

- Allocation dynamique de mémoire
- Appel d'API
- Appel de fonctions C
	- Bibliothèque standard
	- Axis pour les web services
	- Tri d'un tableau
	- …
- Autres produits
	- CGIDEV2, HTTPAPI, XMLSERVICE, …

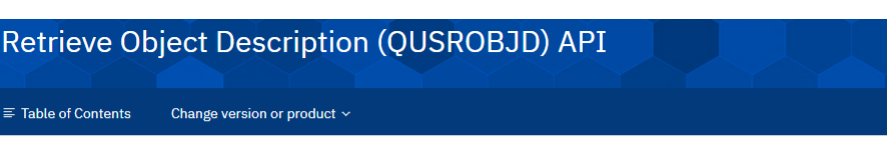

**Required Parameter Group:** 

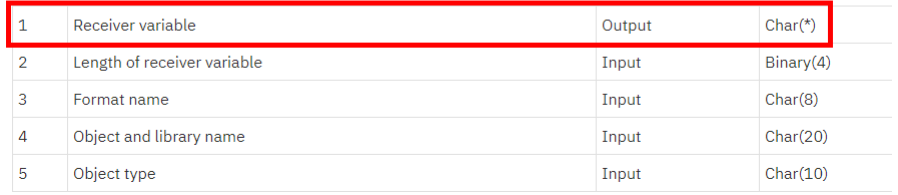

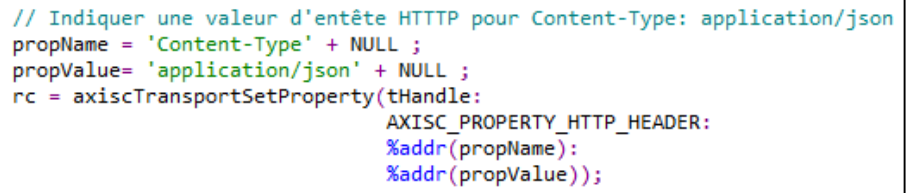

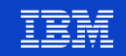

#### **Pointeurs – allocation dynamique**

- **Usage** 
	- Les variables ont une taille définie à la compilation
	- L'allocation dynamique : si l'on ne connait la taille qu'à l'exécution
		- Demande au système une quantité de mémoire
		- Utilisation
		- Libération de la mémoire (ne pas oublier, même en cas d'erreur …)
	- La mémoire est allouée au groupe d'activation
- **Limites** 
	- STGMDL(\*SNGLVL)
		- $-$  < 16 Mo (16.776.704 octets)
	- STGMDL(\*TERASPACE)
		- $-$  < 4Go (4.294.967.295 octets)
	- **La mémoire obtenue n'est pas initialisée**

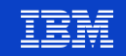

### **Pointeurs – allocation dynamique**

```
dcl-s i int(10);
dcl-s personnePtr pointer inz(*null) ;
dcl-s personneW pointer inz(*null) ;
dcl-ds personne qualified based(personneW) ;
  nom char(30) ;
  prenom char(30) ;
 dateNaiss date ;
end-ds;
personnePtr = %alloc(50 * %size(personne)) ; // Quel espace mémoire pour 50 personnes ?
if personnePtr = *null;
 dsply 'Erreur allocation mémoire' ;
 return ;
endif ;
personneW = personnePtr ; // Utilisation de l'espace mémoire alloué
for i = 1 to 50;
  personne.nom = '...';personne.prenom = '...';personne.dateNaiss = %date() ;
  personneW += %size(personne) ;
endfor ;
```
**Power Week** 

#### dealloc personnePtr ; // Libération de la mémoire allouée

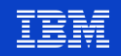

- **Exemple** 
	- <https://github.com/FrenchIBMi/exemples/blob/master/api/dspexitpgm.rpgle>

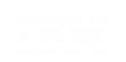

**Power Week** 

**Université IBM i – 22 et 23 mai 2019** 

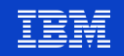

- // Example d'utilisation de l'API QusRetrieveExitInformation pour lister
- // l'ensemble des points d'exit enregistrés

// Compilation :

**Power Week** 

// CRTBNDRPG PGM(NB/DSPEXITPGM)

// SRCSTMF('/home/nb/QusRetrieveExitInformation/DSPEXITPGM.rpgle')

// DBGVIEW(\*SOURCE)

ctl-opt actgrp(\*new) ;

// ----------------------------------------------------------------- // Définitions pour l'API // -----------------------------------------------------------------

// EPI Error dcl-ds ERRC0100 qualified inz ; BytPrv int(10) inz( %Size( ERRC0100 )); BytAvl int(10) inz ; MsgId char(7) inz ; reserved char(1) inz ; MsgDta char(256) inz ; end-ds ;

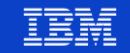

#### // procédure

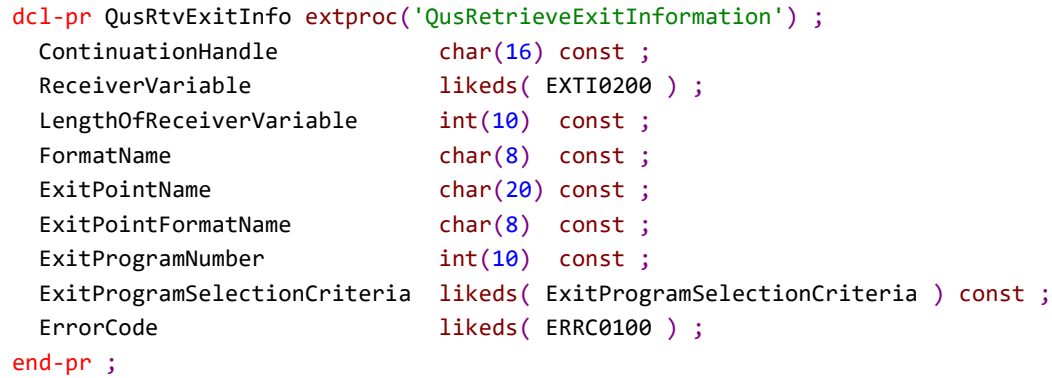

#### // DS pour format EXTI0200

dcl-ds EXTI0200 qualified inz ;

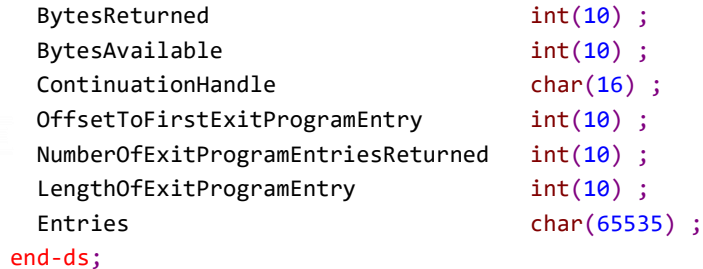

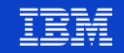

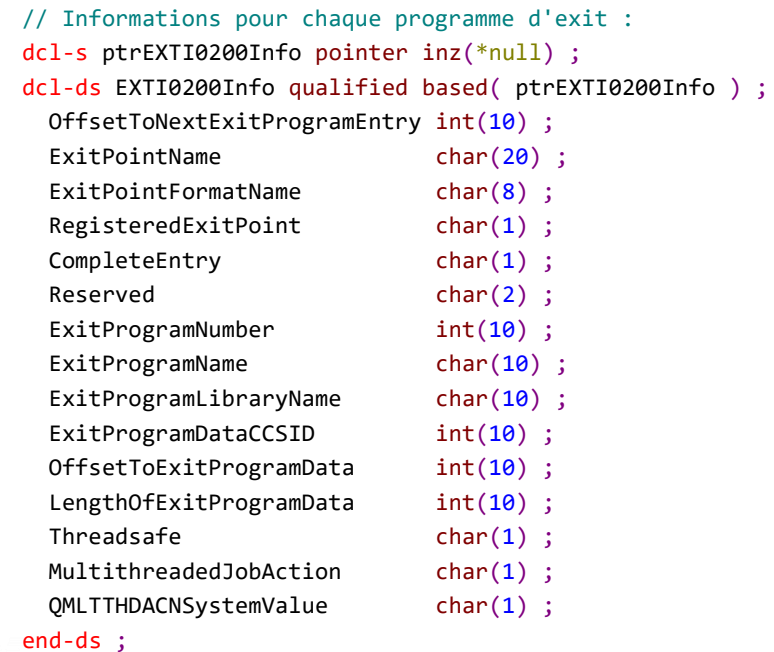

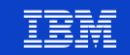

**Power**<br>Week

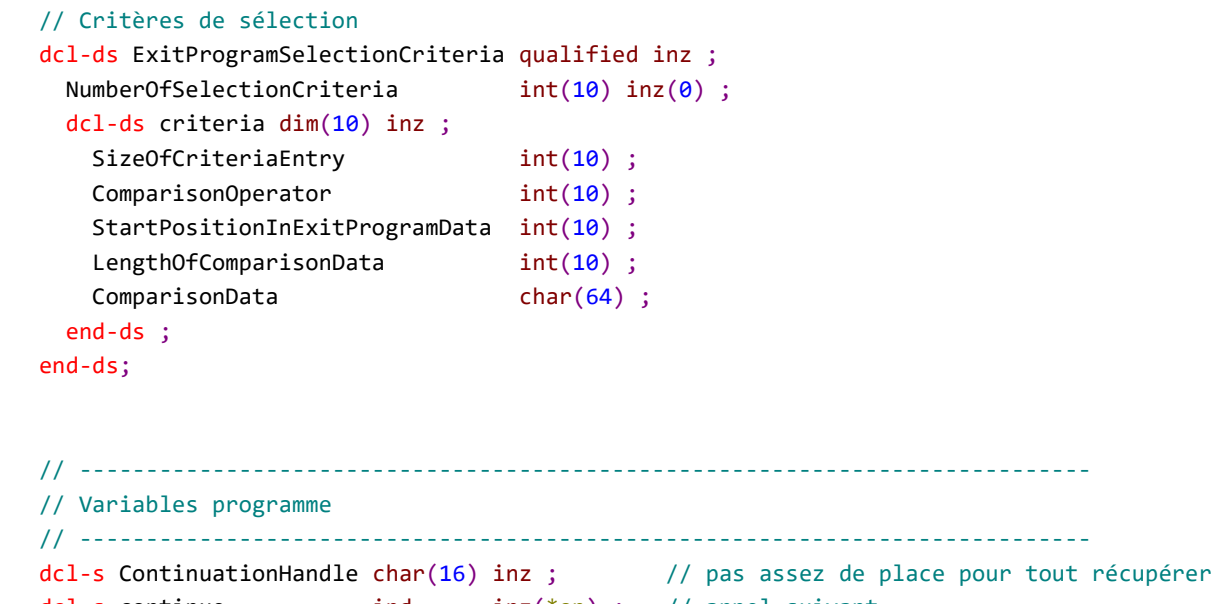

dcl-s continue ind inz(\*on) ; // appel suivant dcl-s i int(10) inz ; // pour parcours des résultats

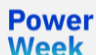

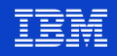

// ---------------------------------------------------------------------------- // Corps du programme // ----------------------------------------------------------------------------

affiche('Début du programme');

dow continue ;

**Week** 

```
// Appel API
QusRtvExitInfo( ContinuationHandle :
           EXTI0200 : // ReceiverVariable
           %size( EXTI0200 ) : // LengthOfReceiverVariable
           'EXTI0200' : // FormatName
           '*REGISTERED' : // ExitPointName
           '*ALL' : // ExitPointFormatName
           -1 : // ExitProgramNumber (-1 = *ALL)
           ExitProgramSelectionCriteria : // Critères de sélection
           ERRC0100 ) ; // Error Code
```

```
// Appel OK ?
     if ERRC0100.BytAvl > 0;
       affiche('Erreur : ' + ERRC0100.MsgId ) ;
       return ;
     endif ;Power
```
#### **Université IBM i** – 22 et 23 mai 2019

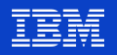

```
// positionnement sur la première entrée
ptrEXTI0200Info = %addr( EXTI0200 ) + EXTI0200.OffsetToFirstExitProgramEntry ;
// Lister les points d'exit et leur programme
for i = 1 to EXTI0200.NumberOfExitProgramEntriesReturned ;
```

```
// Extraction des infos
affiche('N<sup>o</sup>' + %char(i) + ' ' +EXTI0200Info.ExitPointName + '(' +
         EXTI0200Info.ExitPointFormatName + '), ' +
         %trim(EXTI0200Info.ExitProgramLibraryName) + '/' + %trim(EXTI0200Info.ExitProgramName) ) ;
```

```
// entrée suivante
```

```
if i < EXTI0200.NumberOfExitProgramEntriesReturned ;
  ptrEXTI0200Info = %addr( EXTI0200 ) + EXTI0200Info.OffsetToNextExitProgramEntry ;
endif ;
```
endfor ;

```
// faut-il continuer ?
continue = ( ContinuationHandle \langle \rangle *blanks ) ;
```
enddo ;

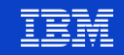

```
affiche('Fin du programme');
// ciao !
return ;
```

```
// Afficher à l'écran
// ----------------------------------
dcl-proc affiche ;
 dcl-pi *n ;
   p_msg varchar(512) const ;
  end-pi ;
  dcl-s msg char(52) ;
 msg = p_msg ;dsply msg ;
```
end-proc ;

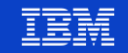

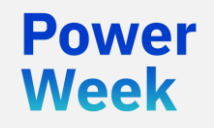

**Université IBM i** 22 et 23 mai 2019

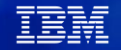

# Valeurs nulles

#### **Valeurs nulles**

Week

- La gestion des valeurs nulles a toujours été « délicate » avec RPG
- Pourtant, nous manipulons de plus en plus de données pouvant être « nulles », principalement en provenance de la base de données
	- Jointures externes (LEFT JOIN, RIGHT JOIN)
	- Table SQL : par défaut, valeur nulle acceptée dans les colonnes
		- Nécessite NOT NULL sinon
	- Fichier physique : par défaut, valeur nulle non acceptée dans les zones
		- Nécessite ALLWNULL

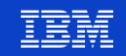

#### **Valeurs nulles**

- Option de contrôles
	- ALWNULL(\*NO | \*INPUTONLY | \*USRCTL)
		- \*NO : il faudra se passer de valeur nulle (exception)
		- \*INPUTONLY : permet la lecture d'un enregistrement contenant une valeur nulle
		- \*USRCTL : celle qui nous intéresse
- Fonctions intégrées
	- %nullind
		- Tester ou indiquer la (non) nullité d'une valeur
- La PTF SI60418 (avril 2016) apporte
	- Capacité à déclarer des variables avec valeur nulle
	- Capacité à déclarer des DS contenant des zones avec valeur nulle (internes ou externes)

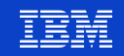

#### **NULLIND - variables**

```
**free
ctl-opt alwnull(*usrctl) ;
```

```
// variables locales
dcl-s noemp char(6) nullind ;
```

```
// mettre à null :
%nullind( noemp ) = *on ;
```

```
// Valoriser
%nullind(noemp) = *off;noemp = '000012' ;
```

```
// tester la valeur
if not %nullind(noemp) and noemp \langle \rangle '00010';
   dsply ( 'n° employé : ' + noemp ) ;
endif ;
```
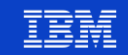

#### **NULLIND - tableaux**

```
**free
ctl-opt alwnull(*usrctl) ;
```

```
// variables locales
dcl-s numemp char(6) dim(50) nullind;
```

```
// Mettre à null
%nullind( numemp(10) ) = *on ;
```

```
// valoriser
%nullind( numemp(10) ) = *off ;
numemp = '00010' ;
```

```
// tester la valeur
if not %nullind(numemp(10)) and numemp(10) <> '00010';
   dsply ( 'n° employé : ' + numemp(10) ) ;
endif ;
```
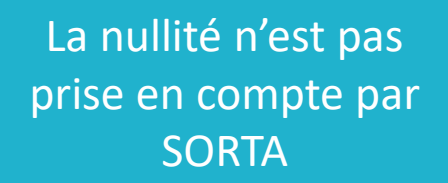

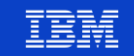

#### **NULLIND – DS interne**

```
ctl-opt alwnull(*usrctl) ;
```

```
dcl-ds client qualified ;
 id char(10) nullind ;
 nom char(25) ;
end-ds;
```

```
%nullind( client.id ) = *off ;client.id = '123456' ;
client.nom = 'IBM' ;
```
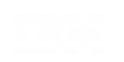

#### **NULLIND – DS externe**

- Avec une DS externe par EXTNAME ou LIKEREC
	- Il est obligatoire de spécifier une DS de nullité ctl-opt alwnull(\*usrctl) ;

```
// fichier des employés
dcl-f employee disk keyed usage(*input) rename(employee:femp) ;
dcl-ds ds_employee extname( 'EMPLOYEE' : *INPUT )
       nullind(ds_emp_null) qualified end-ds;
dcl-ds ds emp null extname( 'EMPLOYEE' : *INPUT : *NULL )
       qualified end-ds;
```

```
// lecture fichier
chain '000010' employee ds_employee ;
if %found( employee ) ;
   if not %nullind( ds_employee.JOB ) and
      ds employee.JOB = 'MANAGER' ;
      // todo ...
   endif ;
endif ;
```
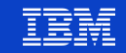

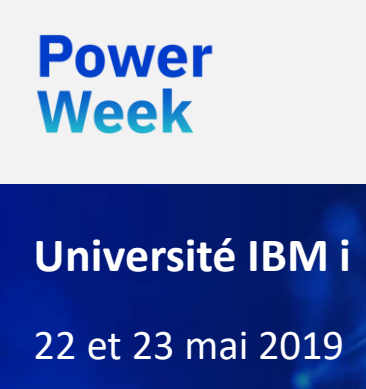

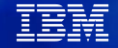

- Coded Character Set Identifier
	- C'est la codification d'un jeu de caractères
	- Permet d'encoder et de décoder les données alphanumériques par rapport à une localisation
- On le retrouve à plusieurs niveau
	- QCCSID
	- Job
	- Profil
	- Zone dans un fichier
	- Sur une variable, une constante !
- Quelques valeurs connues
	- 65535 = aucun encodage
	- 297/1147 = EBCDIC français sans/avec  $\epsilon$
	- $\cdot$  37 = US
	- 1208/1200/13488= UTF-8 / UTF-16 / UCS-2

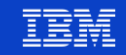

Depuis la 7.2, des facilités sont disponibles pour améliorer la gestion des CCSID

```
• Mot-clé CCSID sur une déclaration
dcl-s var1 char(100); // CCSID par défaut (1147)
dcl-s var2 char(100) ccsid(*utf8); // UTF-8 = 1208
/set ccsid(*char: *utf8)
dcl-s var3 varchar(100);
dcl-s var4 char(200);
/restore ccsid(*char)
var1 = 'Bonjour'; // EBCDIC 1147 par défaut
var2 = var1; \frac{1}{2} // Conversion implicite en UTF-8
var3 = 'Bonjour'; // Conversion (constante)
var4 = var3; \frac{1}{2} // Pas de conversion nécessaire
var1 = var3; \frac{1}{2} Conversion vers EBCDIC
```

```
if var1 = var3 ; // 1147 vs 1208dsply 'Identique' ; // \leftarrow -else ;
  dsply 'Différent' ;
endif ;
```
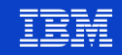

- Nouveaux mots-clés pour CTL-OPT
	- CCSID
		- CCSID(\*CHAR:valeur)
		- CCSID(\*GRAPH:valeur)
		- CCSID(\*UCS2:valeur)
			- Indique le CCSID par défaut pour caractères, graphiques et UCS-2
	- CCSIDCVT
		- \*EXCP
			- Le programme RPG plante (exception) sur une perte de caractère dans une conversion
			- Messages : RNX0452 / RNQ0452
		- \*LIST
			- Le compilateur liste l'ensemble des conversions automatiques

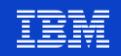

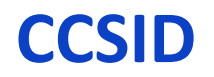

**Exemple** \*\*FREE

```
ctl-opt ccsidcvt(*excp: *list)
        ccsid(*CHAR: *UTF8) ccsid(*ucs2: *utf16);
```
- Valeurs spéciales
	- \*HEX (ou 65535) : pas de CCSID -> pas de conversion
	- \*JOBRUN : CCSID par défaut du travail
	- \*JOBRUNMIX : CCSID mixte relative au CCSID du travail (surtout si CCSID job 65535)
	- \*UTF8 : UTF-8 (ou 1208)
	- Valeur : un CCSID EBCDIC ou ASCII
- Sinon
	- \*EXACT : CCSID de compilation et non celui d'exécution

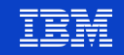

```
■ Exemple
      ctl-opt ccsidcvt(*excp: *list)
             ccsid(*CHAR: *UTF8) ccsid(*ucs2: *utf16);
     dcl-s var1 char(50) ccsid(1147);
      dcl-s var2 char(50) ccsid(297);
     var1 = 'Je paie en E';
     dsply var1 ;
     var2 = 'Je paie en E';
      dsply var2 ;4 > call ccsid3
        DSPLY Je paie en \epsilonCertains caractères n'ont pas été pris en compte lors de la conversion du
          CCSID(0) en CCSID(297).
```
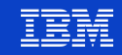

- La fonction intégrée %char admet également un second paramètre
	- CCSID
	- Permet de définir des conversions explicites

```
ctl-opt ccsidcvt(*excp: *list)
        ccsid(*CHAR: *UTF8) ccsid(*ucs2: *utf16);
```

```
dcl-s var1 char(15) ccsid(1147);
dcl-s var2 char(15) ccsid(*utf8);
dcl-s var3 char(15) ccsid(65535);
dcl-s var4 char(15) ccsid(819);
```

```
var1 = 'Je paie en EURO';
var2 = var1 ;
var3 = %char( var1 : 1208 );
var4 = var1 ;
var4 = %char( var1 : 1208 );
```
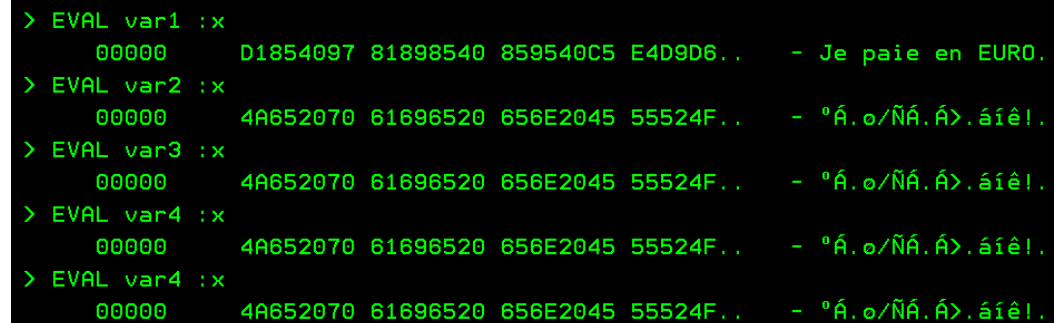

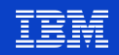

# **CCSID depuis des fichiers BD**

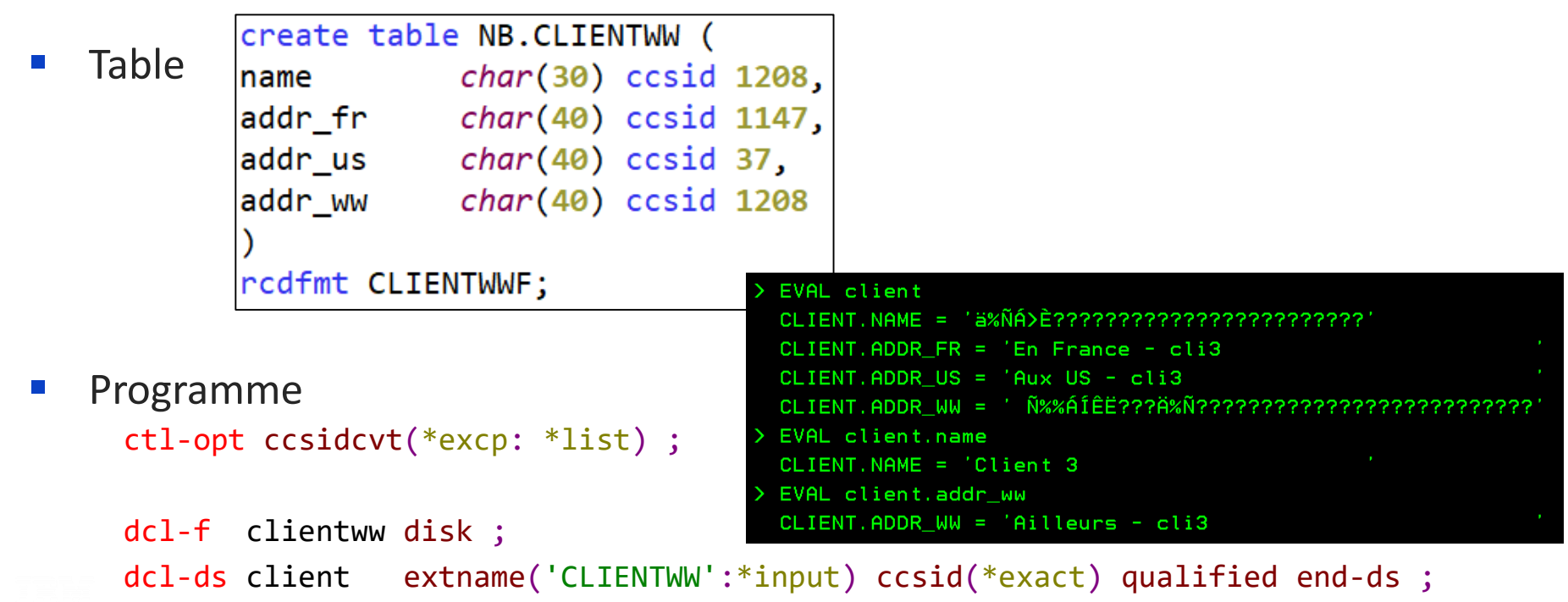

read clientww client ;

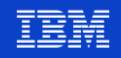

#### **Conversion de données**

- Historiquement, le RPG ne savait pas travailler avec de multiples CCSID dans un programme, mais DB2 si !
	- RPG convertissait toutes les données depuis les CCSID base de données vers/depuis CCSID du travail
- Maintenant, nos programmes RPG devraient travailler avec les CCSID de DB2
	- Mais RPG continue à convertir par défaut (compatibilité ascendante)

```
ctl-opt ccsidcvt(*excp: *list) openopt(*nocvtdata) ;
```

```
dcl-f clientww disk data(*nocvt);
```
- OPENOPT(\*NOCVTDATA)
	- Pas de conversion pour l'ensemble des fichiers du programme
- DATA(\*NOCVT)

Powei Week

Pas de conversion pour le fichier

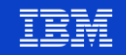

#### **Constantes, IFS**

- Les littéraux sont encodés par défaut avec le CCSID du source
- Cela se voit en général dans des sources de l'IFS pour lesquels on est facilement en ASCII

```
dcl-s var char(3) ;
 var = '\hat{\epsilon} \hat{a} \hat{\omega}' ;
 dsply '\epsilon \grave{a}\hat{\omega}';
 dsply var ;
• En ajoutant
```

```
**free
ctl-opt ccsid(*exact) ;
```
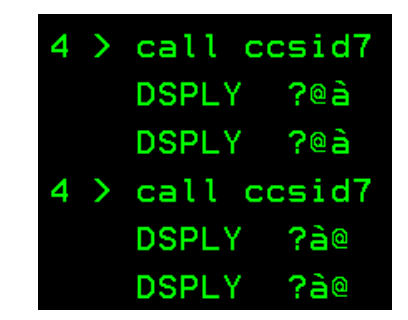

- $\epsilon$  n'existe pas en 850 (encodage du source IFS) =>?
- @ et à ne sont pas traduit convenablement, comme la plupart des caractères accentués

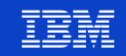

#### **Constantes, IFS**

- La PTF SI62605
	- Apporte le paramètre TGTCCSID sur CRTBNDRPG / CRTRPGMOD
		- \*SRC
		- $-$  \*JOB
		- Valeur : CCSID
	- Principalement prévu pour les sources en UNICODE

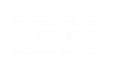

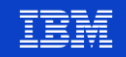

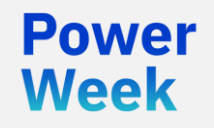

**Université IBM i** 22 et 23 mai 2019

### Gestion des erreurs

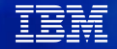

#### **Erreurs**

- Les erreurs peuvent provenir
	- De données
	- De logique
	- Des entrées/sorties
	- D'événements extérieurs (ENDJOB …)
- En RPG, les moyens de gérer les erreurs
	- Extension (e) sur certains codes opérations
	- BIF %status()
	- Code opération MONITOR
	- Sous-routine \*pssr
	- Condition handler

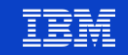

### **Historiquement**

- Anticipation de l'erreur dcl-s dateCar char(10) inz('2017-05-17') ; dcl-s date date ; test(ed) \*iso dateCar ; if not %error() ; date =  $%date($  dateCar :  $*iso$  ) ; else ; date =  $*$ hival ; endif ;
- De façon plus générale

- Peut-on anticiper toutes les erreurs ?
- Peut-on produire le code qui anticipe toutes les erreurs sans bug ?
- De toute façon il faudra également produire du code pour traiter ces erreurs

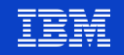

#### **MONITOR**

Power **Week** 

Le code opération MONITOR fonctionne à l'inverse

```
dcl-s dateCar char(10) inz('2017-05-17') ;
dcl-s date date;
monitor ;
  date = %date( dateCar : *iso ) ;
on-error ;
  date = *hival ;endmon ;
return ;
```
- On fait les actions et le bloc monitor intercepte les erreurs
- **Un traitement d'erreurs est alors réalisé**

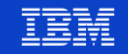

#### **Status et %status()**

- RPG fournit un status pour indiquer quelle erreur s'est produite
	- Correspond à la zone des positions 11 à 15 dans la PSDS (Program Status Data Structure)
	- Liste des status
		- [https://www.ibm.com/support/knowledgecenter/ssw\\_ibm\\_i\\_73/rzasd/ptacode.htm#pt](https://www.ibm.com/support/knowledgecenter/ssw_ibm_i_73/rzasd/ptacode.htm#ptacode) acode
		- [https://www.ibm.com/support/knowledgecenter/en/ssw\\_ibm\\_i\\_73/rzasd/stacod9.htm](https://www.ibm.com/support/knowledgecenter/en/ssw_ibm_i_73/rzasd/stacod9.htm)
- Permet de détecter

• …

Week

- Une division par 0
- Un dépassement de capacité

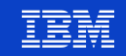

#### **MONITOR et status**

- Dans un bloc MONITOR ... END-MONITOR
	- Possibilité de donner un traitement d'erreur distinct en fonction du status RPG

```
dcl-f client disk usage(*input:*output) keyed ;
dcl-ds wclient likerec(CLIENTF) ;
```

```
monitor ;
```

```
// Copie les 100 premiers clients
setll *loval client ;
read CLIENTF wclient ;
dow not %eof(client) and
   wclient.NUMCLIENT < 100 ;
 wclient.NUMCLIENT += 100 ;
 wclient.DATECRT += %months(12);
 write CLIENTF wclient ;
 // client suivant
  read CLIENTF wclient ;
enddo ;
```

```
// Clé en double
on-error 01021 ;
  dsply 'Clé en double' ;
// Date invalide, date overflow, date mapping error
on-error 00112 : 00113 : 00114 ;
  dsply 'Date invalide' ;
// Toute autre erreur programme 
on-error *program ;
  dsply 'Erreur programme: données incorrectes ...' ;
// Toute autre erreur fichier 
on-error *file ;
  dsply 'Erreur fichier: non trouvé, verrouillé ...' ;
```
endmon ;

return ;

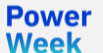

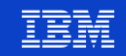

#### **MONITOR et status**

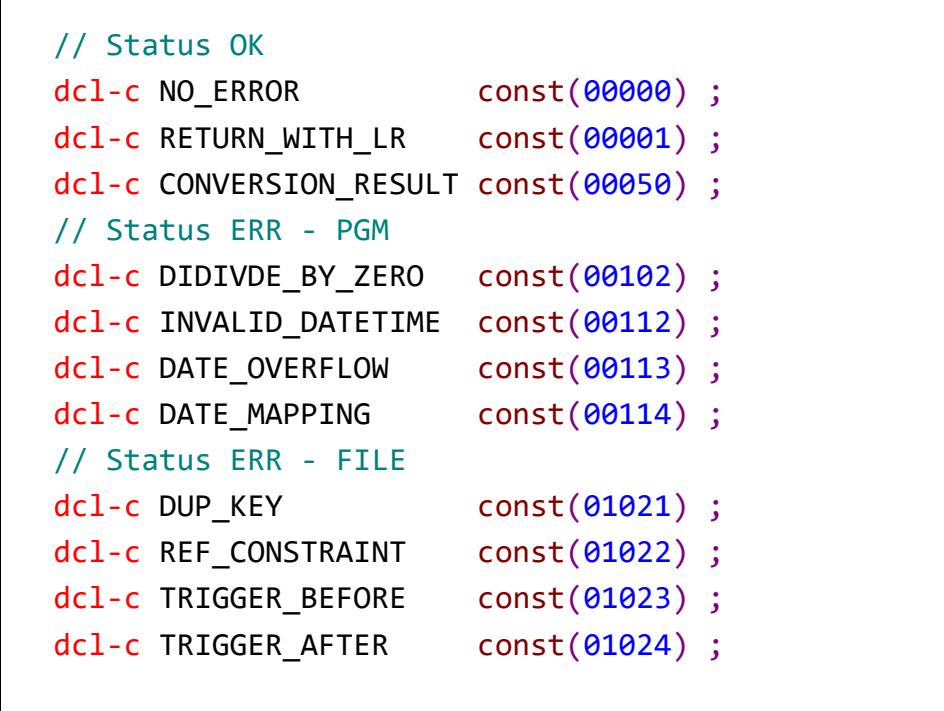

```
on-error DUP_KEY ;
  dsply 'Clé en double' ;
on-error INVALID_DATETIME :
         DATE_OVERFLOW :
         DATE MAPPING ;
  dsply 'Date invalide' ;
on-error *program ;
  dsply 'Erreur programme : données incorrectes 
...' ;
on-error *file ;
  dsply 'Erreur sur fichier : non trouvé, 
verrouillé ...' ;
```

```
endmon ;
```
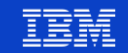

#### **Contraintes BD**

- Cela ne permet pas de trouver le nom de la contrainte
	- Il est possible de retrouver ce dernier dans les messages CPF50\*
- Extrait :

**Power Week** 

```
setMsgKey = *ALLx'00';
doW setMsgKey <> prevMsgKey;
  prevMsgKey = setMsgKey;
  receiveMsg( msgBack: %size(msgBack): 'RCVM0100': '*': 2: '*PRV'
            : setMsgKey: 0: '*SAME': APIError);
  If (msgBack.msgId = 'CPF502D' Or msgBack.msgId = 'CPF502E' Or
     msgBack.msgId = 'CPF502F' Or msgBack.msgId = 'CPF503A' Or
     msgBack.msgId = 'CPF503B');
    constraint = %subst(msgBack.msgData:177);
    monitor;
     msgId = %subst(constraint:%scan(' ':constraint)-7);
      return;
    on-Error;
      return;
    endMon;
  endIf;
  setMsgKey = msgBack.msgKey;
endDo;
```
■ Plus simple en SQL embarqué !

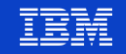

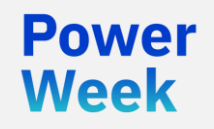

**Université IBM i** 22 et 23 mai 2019

#### DATA-INTO

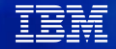

### **Disponibilité**

- **Versions** 
	- 7.2, avec SI67184, SI67186, SI67182
	- 7.3, avec SI67185, SI67187, SI63445, SI67183
	- 7.4
- Par RDi depuis la 9.6.0.2
- **Références** 
	- <http://ibm.biz/data-into-rpg-opcode-ptfs>
	- [https://www.ibm.com/support/knowledgecenter/ssw\\_ibm\\_i\\_73/rzasd/zzdatainto.h](https://www.ibm.com/support/knowledgecenter/ssw_ibm_i_73/rzasd/zzdatainto.htm) tm
	- [https://www.ibm.com/support/knowledgecenter/ssw\\_ibm\\_i\\_73/rzasm/roaDataInt](https://www.ibm.com/support/knowledgecenter/ssw_ibm_i_73/rzasm/roaDataInto.htm) o.htm

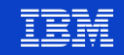

#### **DATA-INTO**

- **Principe** 
	- Proche de XML-INTO, mais fonctionne avec n'importe quel type de données !
	- C'est à vous d'écrire le « parseur » capable de décoder les données …
		- DATA-INTO n'interprète pas les données
		- DATA-INTO appelle du code que vous fournissez qui décrypte les données
		- DATA-INTO gère l'alimentation de la DS résultat avec les données que vous avez traitées
- Appel

Powel Week

- Simple
- Ecriture du parseur
	- Prise en charge de la mécanique DATA-INTO
	- Prise en charge du format de données, encodage …

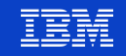

#### **DATA-INTO**

#### **Syntaxe**

DATA-INTO{(EH)} receiver %DATA(document {: options1 }) %PARSER(parser {: options2 });

• Le document est décodé en une fois

```
DATA-INTO{(EH)} %HANDLER(handlerProc : commArea) 
%DATA(document {: options1 }) %PARSER(parser {: options2 });
```
- Le document est décodé élément par élément
	- Utile pour les documents de taille importante

#### • Avec

Week

- receiver : DS recevant le résultat
- document : les données, en variable ou sur l'IFS
- options1 et options2 : réglages du parseur
- Le parseur peut être un programme ou une procédure d'un programme de service

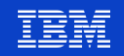

# **DATA-INTO – exemple d'appel (IBM)**

```
dcl-ds petInfo qualified inz;
  numPets int(10);
  dcl-ds pets dim(3);
     name varchar(15);
     type varchar(10);
     age int(3);
  end-ds;
  veterinarian varchar(15);
end-ds;
```

```
dcl-s msg char(52);
dcl-s i int(10);
dcl-s jsonString varchar(1000);
```

```
jsonString =
  '{'
    + '"petInfo":'
    + + ++ '"a?b" : "a dash b",'
+ '"pets":'
 + - + + ++ '{"name":"Spot", "type":"dog", "age":3, "faveToy":"ball"},'
 + '{"name":"Puff", "type":"cat", "age":7, "faveToy":"string"}'
 + '],'
 + '"veterinarian":"Dr Smith"'
    + '}'
+ '}';
```

```
data-into petInfo
        %data(jsonString)
            : 'case=any countprefix=num allowextra=yes')
        %parser('DATAINTOP');
```

```
for i = 1 to petInfo.numPets;
   msg = petInfo.pets(i).name + ' ' + petInfo.pets(i).type + ' '+ 'age=' + %char(petInfo.pets(i).age);
   dsply msg;
endfor;
msg = 'Vet is ' + petInfo.veterinarian;
dsply msg;
return;
```
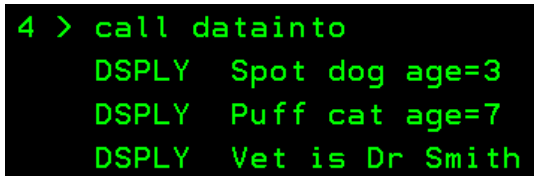

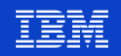

### **DATA-INTO – écriture du parseur**

- Un exemple est fourni dans QOAR/SAMPLE
- **Cinématique**

- DATA-INTO lit les données
	- Depuis fichier IFS ou variable
- DATA-INTO appelle le programme/procédure « parseur »
	- Avec les paramètres, y compris options
- Le parseur parcourt le document et appelle les procédures de DATA-INTO lui permettant de charger les données
	- Start of document (QrnDiStart)
	- End of document (QrnDiFinish)
	- Variable name (QrnDiReportName or QrnDiReportNameCCSID)
	- Variable value (QrnDiReportValue or QrnDiReportValueCCSID)
	- Start/End of DS (QrnDiStartStruct and QrnDiEndStruct)
	- Start/End of Array (QrnDiStartArray and QrnDiEndArray)
	- Une fois terminé, le programme continue

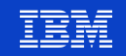

### **DATA-INTO – écriture du parseur**

- Vous devez également
	- Gérer les erreurs
		- Report an error (QrnDiReportError)
		- Write a message to the "trace" log (QrnDiTrace)
		- Voir également la variable d'environnement QIBM\_RPG\_DATA\_INTO\_TRACE\_PARSER
	- Gérer les CCSID

Week

- Nettoyer toutes les ressources utilisées par le parseur
	- ON-EXIT ?
- Pour vous aider, les déclarations pour les APIs QrnDi\* sont fournies
	- QOAR/QRPGLESRC(QRNDTAINTO.RPGLE)

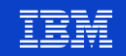

#### **DATA-INTO – écriture du parseur**

- Vous pouvez également trouver des parseurs
	- Pour les formats de données les plus courants : JSON, CSV …
- Par exemple
	- YAJL
		- <https://www.scottklement.com/yajl/>
		- [https://www.scottklement.com/presentations/Working%20with%20JSON%20in%20RPG](https://www.scottklement.com/presentations/Working%20with%20JSON%20in%20RPG.pdf) .pdf
		- [https://www.scottklement.com/presentations/Nerds%20Guide%20to%20Data-](https://www.scottklement.com/presentations/Nerds%20Guide%20to%20Data-Into%20in%20RPG.pdf)Into%20in%20RPG.pdf
- Si vous voulez partager le votre
	- <https://github.com/FrenchIBMi/exemples/>

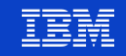

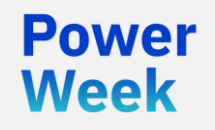

**Université IBM i** 22 et 23 mai 2019

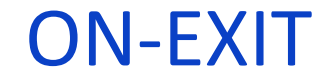

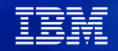

- Permet d'indiquer une section de code à exécuter à la fin d'une procédure
	- Que la fin soit normale ou non
- Nécessite des PTF
	- $7.2$ :
		- SI62949: RPG runtime
		- SI62955: TGTRLS(\*CURRENT) compiler
		- Ou DB2 PTF group SF99702 Level 14
	- 7.3:
		- SI62950: RPG runtime
		- SI62957: TGTRLS(\*CURRENT) compiler
		- SI62965: TGTRLS(\*PRV) compiler
		- Ou DB2 PTF group SF99703 Level 3
- Prise en charge par RDi
	- Depuis 9.5.1

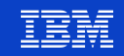

#### **Syntaxe**

- ON-EXIT {status}
	- status : indicateur de fin normale/anormale
	- Placé à la fin de la procédure, après les sous-routines
- La section de code après ON-EXIT s'exécute
	- Lors de la fin normale de la procédure / fonction
		- Dernière ligne de code ou return
	- Lors de la fin anormale de la procédure / fonction
		- Exception non gérée
		- Procédure annulée : arrêt du sous-système ou exception envoyée à une procédure plus haute dans la pile d'appel
- **Usage**

Powel Week

- Permet de mettre du code de nettoyage (fichiers temporaires, allocation dynamique de mémoire …)
- Le code sera exécuté même en cas d'exception
	- ON-EXIT propage l'exception (cf MONITOR … ON-ERROR … ENDMON)
- Permet de modifier la valeur de retour de la fonction !

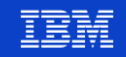

- **Restrictions** 
	- Groupe d'activation autre que \*DFTACGRP
	- Fichier local de type SPECIAL ou OPEN ACCESS
	- Sous-routine \*PSSR (voir MONITOR)
	- DS OCCURS et tables: utiliser de DS DIM
	- Codes operations BEGSR, DUMP, EXSR, GOTO, RESET, TAG
	- Appel aux APIs CEEDOD, CEEGSI, and CEETSTA
	- ON-EXIT n'est pas autorisé dans
		- JNI

Powel Week

– Une procédure avec cycle primaire

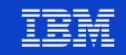

**Traitement de nettoyage** 

```
dcl-proc SaisiePersonnes ;
  dcl-S finAnormale ind ;
  dcl-S memDyn pointer;
  memDyn = %Alloc(300);
  memDyn = %ReAlloc(memDyn : 500);
  ...
On-Exit finAnormale ;
  If finAnormale ;
    // Traitement d'erreur, signalement
  EndIf;
```

```
DeAlloc(n) memDyn;
```
end-proc;

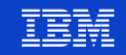

**Power Week** 

#### ■ Modifier la valeur de retour

```
dcl-proc calcTarif ;
 dcl-pi *n zoned(5:2) ;
   limite zoned(5:2) const ;
   base zoned(5:2) const ;
   promo zoned(5:2) const ;
 end-pi;
 dcl-s finAnormale ind;
 dcl-s tarif zoned(5:2);
 tarif = base * (1.0 - promo / 100.0);
 return tarif;
on-exit finAnormale ;
 if finAnormale ; // prendre le tarif de base
   return base ;
 endIf;
 if tarif < limite ; // prendre le tarif limite
   return limite ;
 endIf;
end-proc;
```
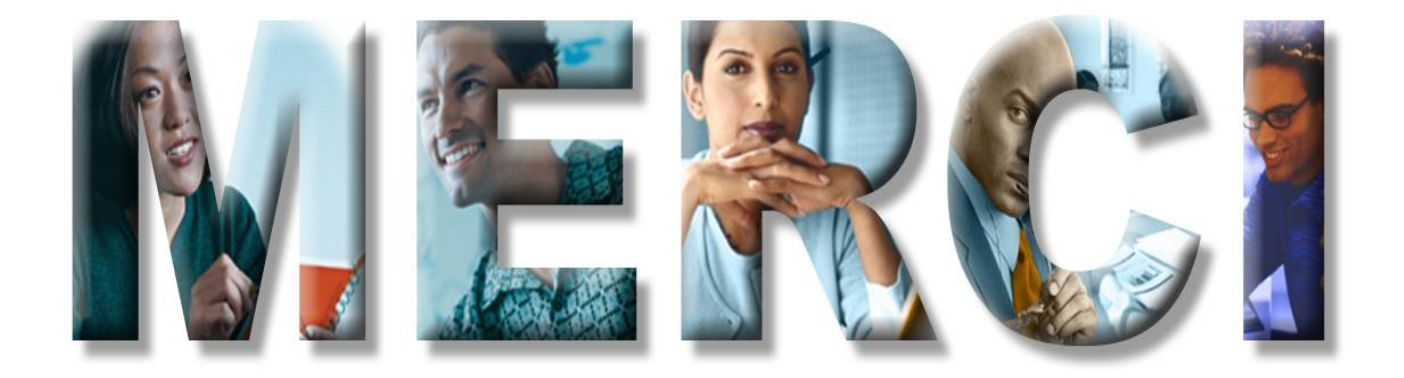